# **Adobe Photoshop 2022 () Activation Code Free Download For Windows [Latest-2022]**

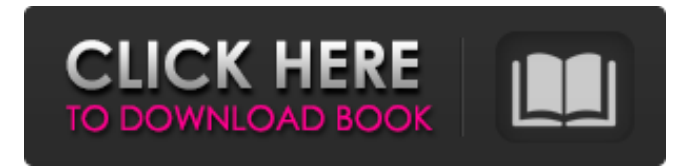

### **Adobe Photoshop 2022 () Crack Incl Product Key Download [Mac/Win]**

Photoshop is complex, so it's important to gain an understanding of how to use Photoshop to get the most out of the editing programs in the most efficient way. Video by Adam Crispino, Dylan Lavelle, and Hannah Burden. Advances in Photoshop Photoshop has many features available to the digital artist to allow a huge variety of ways to make their images into works of art. Features such as curves, adjustment layers, smart objects, and content-aware fill are some of the features that make Photoshop so powerful. Curves have quickly become one of the most popular Photoshop tools. With it, one can modify the intensity of gradients and shapes by just tapping on the desired portion of the image and adjusting the curve points. This is much faster and better than the older method of doing so. Adjustment layers allow you to achieve the same results in a faster way. Adjustment layers have a control strip on the right side of the layer that allows you to control things such as exposure, sharpen, or blend. Once you've made an adjustment, it can be saved to a different adjustment layer and further adjusted. Multiple adjustment layers are also an easy way to achieve effects such as overexposed or underexposed portions. smart objects are another powerful way to make changes to a file. With smart objects, you can apply further edits to a selection in Photoshop. It's like having multiple filters all in one layer. Content-aware fill uses machine learning to detect faces and more and automatically fill in the surrounding area. This adds a finishing touch to portrait and other nature images. There are also a variety of different brushes. Brushes allow you to make a great initial impression without having to spend many hours perfecting a painting. Photoshop also has a variety of special effects that allow you to create amazing photographs in minutes that no studio can. The filters you can use are endless and Photoshop is the easiest way to manipulate images, adding unique elements such as tints or blurs. While Photoshop does have a subscription model, the majority of tools and features are free. The subscription may save you time and money, but if you're a beginner Photoshop user you can easily spend hours playing around with the free tools. A good Photoshop education program will teach you all you need to know. Our exclusive Photoshop online training school is designed for beginners and teaches you how to use Photoshop, Photoshop Elements, and

#### **Adobe Photoshop 2022 () Crack+**

The software is easy to use. It consists of an editor that enables you to edit images, crop, rotate, adjust brightness and contrast, as well as effects such as the vintage effect. It also includes a selection that allows you to isolate a part of the image and to work on it, select areas and more. It also allows you to merge selected areas and the whole image to create a new one. When you are creating a new document, it opens automatically in the "New" tab. You can also open a document that has already been created in the "Open" tab. When you click on the button, a new document opens in a new tab, and you can continue working on it. You can save the images you create in your documents. If you select "File", you'll see the option "Save", which enables you to save the image in all of the following available locations: the current directory (the image), in your documents, on an external drive, or on your computer's recycle bin. If you want to edit an existing document, you can get to it using the "File" tab, which has an option called "Open." This will add the existing document to the menu that appears to the right. If you have opened two documents at the same time, you can activate the second one using the keyboard shortcut CTRL + left mouse click. You can move or copy an image with the mouse by clicking at its location. Pressing the left mouse button will copy the image to the first available empty area on the current page, while pressing the right mouse button will place the image. Alternatively, you can activate the mouse wheel to control the magnification of the display. You can control zoom images without the mouse, using the options "Panning" and "Zooming." You can control the level of zoom in and out by clicking and moving the scroll bar on the right. You can adjust the level of zoom at any time using the View menu. You can use the scrollbar of the mouse wheel to increase and decrease the level of zoom at any time. It also includes a new function called "New" that allows you to create a new page for your images and edit them directly without having to open them first. You can open "Recent Files" to use a set of presets that you can configure, to 388ed7b0c7

## **Adobe Photoshop 2022 () Crack+ Product Key Full [Updated] 2022**

Blitzscape - The price for steel for building internet skyscrapers will soon be \$150/tonne - danhak  $=====$  unabridged The real story is that instead of buying the steel out of the US. China and the Arab World are building as much as they can right now to avoid collapse (there are now 5 countries with 100+ buildings under construction which are all giving warnings that the steel is too weak). The rare occurrence of human chorionic gonadotropin-secreting pancreatic endocrine tumors: a case report and review of the literature. The frequency of pheochromocytoma (PHEO)-like tumors, showing the characteristic expression of chromogranin A (CgA) and the absence of typical PHEO, has been termed PHEO-like tumor. Here, we report a case of hCGsecreting pancreatic endocrine tumor (PNET) accompanied by PHEO and review the reported cases of hCG-secreting PNET. A 59-year-old female patient was referred to our hospital after an abnormal test result of an hCG-secreting PNET (++). She had hypertension and PHEO, as well as a cutaneous mass. She underwent radical distal pancreatectomy and splenectomy. In the postoperative pathology report, she was diagnosed with a hCG-secreting PNET. We reported a case of hCG-secreting PNET with PHEO, which is extremely rare in the literature. As the number of reports regarding hCG-secreting PNET is low, no general treatment strategy is available. However, the treatment of metastatic disease should be considered, considering the relatively benign clinical course of this tumor and its low risk of malignant transformation.News CSN shows off iPhone app 'Turning Heads' iPhone app lets users watch webcams The Center for Science in the Public Interest said Wednesday it was pleased that CSNtv.com had won a Webby award in the "Turning Heads" category for the "iPhone-exclusive" web cam app. CSNtv.com's iPhone app allows users to view webcams located in the United States and online at CSNtv.com. Advertisement -

#### **What's New In?**

What is the Tomatometer®? The Tomatometer rating – based on the published opinions of hundreds of film and television critics – is a trusted measurement of movie and TV programming quality for millions of moviegoers. It represents the percentage of professional critic reviews that are positive for a given film or television show. From the Critics From RT Users Like You! Fresh The Tomatometer is 60% or higher. Rotten The Tomatometer is 59% or lower. Certified Fresh The Tomatometer is 75% or higher, with 40 or more reviews (including reviews from cinema professionals). That is the required percentage at the moment. It does not matter whether the movie is good or bad, any more than it does with books.It is well known that heavy metal ions, such as chromium ions and the like, can irreversibly foul surfaces by attaching thereon, forming a chromate coating on the surface of the affected surfaces. To eliminate the chromate coating, various procedures and compositions have been proposed for removing the coating from contact with the surface of the affected article. Typically, a solution containing an alkali or salt of an alkali of a high solubility is employed in an attempt to dissolve the coating. Once the coating is dissolved, it is then treated with a compound which reacts with the residue of the coating. However, the residue of the chromate coating is not readily reduced with most materials and thus remains a problem. Another problem with many coating removal systems is that they do not provide a complete or acceptable removal of the coating from the surface of the article. An acceptable removal of the coating will ensure that the surface of the affected article and also the coating and the substrate on which it is deposited are satisfactorily clean and that the coating

does not affect subsequent treatment and performance of the affected surface. It is desirable to provide a composition for removing coatings which include chromates which yields a satisfying result. Further, it is desirable to provide a composition which will remove only the coating and not the underlying metal. It is further desirable to provide a composition which can be used in a single step with no need for a second step to dispose of the resulting chromate containing waste solution. Finally, it is desirable that the composition will remove the coating from metal surfaces while leaving the metal substrate sufficiently intact for future use.Por Nacho Hernández

## **System Requirements:**

There are two ways to play The Resistance. The first is on your game console. This was the initial way to play. This version of the game is available for the Xbox 360, PlayStation 3, and PC. We are currently working on a Nintendo Switch version of the game, and we will have an indieGoGo announcement when the game is ready. The second way to play is in Steam. This version is currently available for the PC, PlayStation 4, and Nintendo Switch. The Xbox 360 and PlayStation 3 version of the game require a

<https://gotweapons.com/advert/photoshop-2021-version-22-3-1-hack-patch-free/> [https://elsozzo.com/photoshop-2021-version-22-4-3-serial-number-full-torrent-download](https://elsozzo.com/photoshop-2021-version-22-4-3-serial-number-full-torrent-download-x64-2022-latest/)[x64-2022-latest/](https://elsozzo.com/photoshop-2021-version-22-4-3-serial-number-full-torrent-download-x64-2022-latest/) [http://listoo.de/wp-content/uploads/Adobe\\_Photoshop\\_CC\\_2018\\_version\\_19-1.pdf](http://listoo.de/wp-content/uploads/Adobe_Photoshop_CC_2018_version_19-1.pdf) <http://robinzoniya.ru/?p=24600> <http://www.pickrecruit.com/wp-content/uploads/2022/07/delnar.pdf> [https://wakelet.com/wake/AxbywBR9cMP77JQNzv8A\\_](https://wakelet.com/wake/AxbywBR9cMP77JQNzv8A_) [https://togetherwearegrand.com/adobe-photoshop-2022-serial-number-and-product-key-crack](https://togetherwearegrand.com/adobe-photoshop-2022-serial-number-and-product-key-crack-serial-number-full-torrent-free-pc-windows-latest-2022/)[serial-number-full-torrent-free-pc-windows-latest-2022/](https://togetherwearegrand.com/adobe-photoshop-2022-serial-number-and-product-key-crack-serial-number-full-torrent-free-pc-windows-latest-2022/) [https://mandarinrecruitment.com/system/files/webform/adobe](https://mandarinrecruitment.com/system/files/webform/adobe-photoshop-2022-version-2341_9.pdf)[photoshop-2022-version-2341\\_9.pdf](https://mandarinrecruitment.com/system/files/webform/adobe-photoshop-2022-version-2341_9.pdf) <https://9escorts.com/advert/photoshop-2022-version-23-0-2-free-download-pc-windows/> [https://www.infoslovakia.sk/wp-content/uploads/2022/07/Adobe\\_Photoshop\\_CS6\\_keygen\\_generat](https://www.infoslovakia.sk/wp-content/uploads/2022/07/Adobe_Photoshop_CS6_keygen_generator___With_License_Key_For_Windows_2022Latest.pdf) or With License Key For Windows 2022Latest.pdf [http://annieday.yolasite.com/resources/Adobe-Photoshop-CC-2015-keygen](http://annieday.yolasite.com/resources/Adobe-Photoshop-CC-2015-keygen-generator---Download-2022.pdf)[generator---Download-2022.pdf](http://annieday.yolasite.com/resources/Adobe-Photoshop-CC-2015-keygen-generator---Download-2022.pdf) <https://livesextransvestite.com/adobe-photoshop-2022-version-23-1-1-full-version-free-for-pc/> [https://www.weactgreen.com/upload/files/2022/07/f8tNRv5K2nCk9ZYPlNRy\\_05\\_743da548ef9f926](https://www.weactgreen.com/upload/files/2022/07/f8tNRv5K2nCk9ZYPlNRy_05_743da548ef9f926b8ce536ef9b820d2c_file.pdf) [b8ce536ef9b820d2c\\_file.pdf](https://www.weactgreen.com/upload/files/2022/07/f8tNRv5K2nCk9ZYPlNRy_05_743da548ef9f926b8ce536ef9b820d2c_file.pdf) [https://pharmatalk.org/upload/files/2022/07/bCz942DcGBBmt4W8xnoI\\_05\\_356a0f4ada35f348ce0](https://pharmatalk.org/upload/files/2022/07/bCz942DcGBBmt4W8xnoI_05_356a0f4ada35f348ce0446dc9aa0bfa0_file.pdf) [446dc9aa0bfa0\\_file.pdf](https://pharmatalk.org/upload/files/2022/07/bCz942DcGBBmt4W8xnoI_05_356a0f4ada35f348ce0446dc9aa0bfa0_file.pdf) <https://wakelet.com/wake/ibGL0Hxd7yCJRIvvVaFPM> [https://www.imoc.cc/wp-content/uploads/2022/07/Photoshop\\_2021\\_Version\\_2201.pdf](https://www.imoc.cc/wp-content/uploads/2022/07/Photoshop_2021_Version_2201.pdf) [http://classacteventseurope.com/wp](http://classacteventseurope.com/wp-content/uploads/2022/07/Photoshop_CS3_LifeTime_Activation_Code_Free_WinMac.pdf)[content/uploads/2022/07/Photoshop\\_CS3\\_LifeTime\\_Activation\\_Code\\_Free\\_WinMac.pdf](http://classacteventseurope.com/wp-content/uploads/2022/07/Photoshop_CS3_LifeTime_Activation_Code_Free_WinMac.pdf) <https://xn--80aagyardii6h.xn--p1ai/photoshop-cc-2019-version-20-activation-code-with-keygen/> [https://wmich.edu/system/files/webform/Adobe-Photoshop-2021-Version-2211\\_1.pdf](https://wmich.edu/system/files/webform/Adobe-Photoshop-2021-Version-2211_1.pdf) <https://threepatrons.org/news/photoshop-2021-version-22-5-1-universal-keygen-download/> [https://keyandtrust.com/wp-content/uploads/2022/07/Photoshop\\_2020.pdf](https://keyandtrust.com/wp-content/uploads/2022/07/Photoshop_2020.pdf) <https://buycannabisstocksinvestments.com/wp-content/uploads/2022/07/caldeu.pdf> <https://4f46.com/photoshop-2021-version-22-0-0-activation-free-download-final-2022/> [https://www.safedentalimplants.org/wp](https://www.safedentalimplants.org/wp-content/uploads/2022/07/Photoshop_keygenexe__Updated.pdf)[content/uploads/2022/07/Photoshop\\_keygenexe\\_\\_Updated.pdf](https://www.safedentalimplants.org/wp-content/uploads/2022/07/Photoshop_keygenexe__Updated.pdf) <https://www.pizzavisor.fr/wp-content/uploads/2022/07/warrxavy.pdf> [https://www.vsv7.com/upload/files/2022/07/Zg91Npq3GO6b6bjUleg3\\_05\\_6ec070bb5d607277b47](https://www.vsv7.com/upload/files/2022/07/Zg91Npq3GO6b6bjUleg3_05_6ec070bb5d607277b477c4e8c14bfe4f_file.pdf) [7c4e8c14bfe4f\\_file.pdf](https://www.vsv7.com/upload/files/2022/07/Zg91Npq3GO6b6bjUleg3_05_6ec070bb5d607277b477c4e8c14bfe4f_file.pdf) [https://udyrugak.wixsite.com/inlatelep/post/adobe-photoshop-2021-version-22-1-0-keygen](https://udyrugak.wixsite.com/inlatelep/post/adobe-photoshop-2021-version-22-1-0-keygen-generator-with-key-free-download-updated-2022)[generator-with-key-free-download-updated-2022](https://udyrugak.wixsite.com/inlatelep/post/adobe-photoshop-2021-version-22-1-0-keygen-generator-with-key-free-download-updated-2022)

<https://caringcounselingllc.com/photoshop-2022-version-23-0-product-key-free-download-latest/> <https://think-relax.com/adobe-photoshop-2021-version-22-5-full-version-free-download-x64-latest> [https://greenearthcannaceuticals.com/adobe-photoshop-2021-version-22-keygen-crack-setup](https://greenearthcannaceuticals.com/adobe-photoshop-2021-version-22-keygen-crack-setup-keygen-for-lifetime-free-download-win-mac-latest-2/)[keygen-for-lifetime-free-download-win-mac-latest-2/](https://greenearthcannaceuticals.com/adobe-photoshop-2021-version-22-keygen-crack-setup-keygen-for-lifetime-free-download-win-mac-latest-2/)